## **Computer Exercise 2**

## **Spreadsheet Factor Rating**

You are to use a factor rating spreadsheet to help you decide among job offers. I've provided a an excel sheet you can download from the website.

## If you prefer,

You can make your own spreadsheet, and even use it for a different decision. (10) A) Change my name to yours and put in weighted ratings for each job. Enter your weights in column C for each factor and the rating you would give each job on each factor in columns D, E, and F, respectively. Attach a printout showing which job rated highest for you.

(10) B) For each of the two rejected jobs: use the sheet to explore what changes you would have to get to make each of these your preferred option. For example, would higher pay or a contract (security) sway your decision? Do not change your weights. They represent what YOU think is important. Consider what you would ask to have changed about the offers to make them conform to what YOU want. provide printouts for each of these scenarios. (5) C) Comment on the changes required to get you to change your mind in each case.

You have three job offers:

 **Job#1: Humongous Chemical Co., St. Louis. Jr. Assistant to the Vice Gopher.** Community conscious. People-oriented. Abundant computers and self- improvement programs. Nobody leaves. Comfortable salary, annual raises. Weekends with the family.

 **Job#2: Cutthroat Sales Ltd., San Francisco. Vice President Consumer Electronics.**  Privately owned by a tyrranical street fighter who will give you equity if he likes you. Lotsa bucks but high rent. Forget weekends.

 **Job#3: Cosmofad Advertising, TBA (The Big Apple). Account Exec. for cosmetics and teen jeans.** Need a good liver & comfort with the Concorde. Opportunity to advance rapidly on the merits of your work, but lots of politics with the customers -sometimes on weekends, but your spouse is expected to participate.

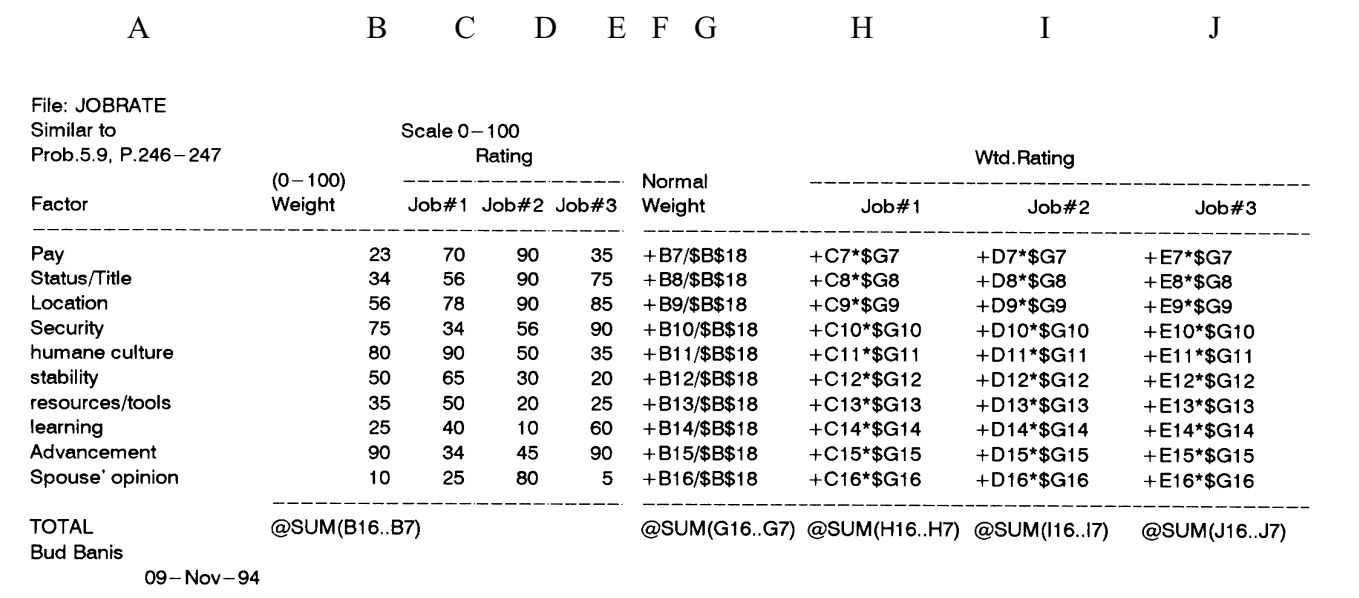

(F is just a short spacer column)